# The latex-lab-graphic package Tagging of included graphics

LATEX Project<sup>∗</sup>

v0.8 2023-04-07

#### **Abstract**

The following code implements a first draft for the tagging of graphics included with \includegraphics.

### **1 Introduction**

The code here handle the tagging of pictures included with \includegraphics and the picture environment. Pictures drawn with l3draw or tikz or similar packages aren't handled yet.

Tagging of graphics included with \includegraphics is at a first glance trivial: They are either only decorations, in which case they should be in a artifact MC-chunk or (in pdf 2.0) tagged as an Artifact structure, or they are meaningful and then they should be tagged as a Figure. Such a graphic is a simple box and no other content can interfere so adding the structure commands shouldn't pose much problems.

But things are actually not so easy.

At first there are two ways to add a graphic to a structure: similar to text as a marked content item (by surrounding it with \tagmcbegin and \tagmcend) or by referencing the XObject with an OBJR object (similar to a link annotation). Which method is more sensible (and if it actually matters) is unknown but should be tested. Currently the first method is used as the second require changes in the backend files.

At second—and this is actually a *much* larger problem—a Figure structure should have an attribute with an BBox entry. The value of a BBox is an array of four numbers that gives the coordinates of the left, bottom, right, and top edges of the structure element's bounding box. That is the rectangle that completely encloses its *visible* content so not necessarly the TeX bounding box: if viewport or trim is used and the graphic is not clipped, the visible content can be larger.

Getting the BBox is quite straightforward for a graphic that is used once as is. But graphics can be trimmed, scaled, reflected, rotated and reused in various ways. This transformations typically involve a mix of TEX commands like shifting a box or changing the bounding box and backend commands like inserting a pdfliteral with a transformation matrix and and not in all cases getting the BBox is possible without rewriting large parts of the graphics/x packages. Problematic are

<sup>∗</sup>Initial implementation done by Ulrike Fischer

- manipulations through external box commands (\rotatebox, \reflectbox, \scalebox). The current implementation in the graphics/x packages do not pass the transformation matrix in way that allows to track the changes for the BBox of an included graphic: sometimes the values are set to late (after the box is already stored), and often the values are not grouped and can leak out from earlier uses of the commands.
- some combination of keys in the optional argument of \includegraphics. Examples are origin and multiple calls to scale and angle) as they internally call the box commands. Examples of failing combinations can be found in the test file graphic-faults.
- graphics that are stored in a box and reused: to get the BBox one has to set a label that stores the position with \pdfsavepos, and if a box is reused one gets multiply defined labels. One possible solution here is to make use of the new delayed \pdfliteral. It allows to change the label names in the shipout, but this requires careful tracking the box usages and so various kernel changes.

# **2 Restrictions and Todos**

Correct tagging is currently implemented only for simple \includegraphics and the keys viewport, trim, scale and angle (used at most once).

Not supported

• graphics inside \rotatebox, \reflectbox, \scalebox.

TODO: A new implementation with l3graphics and l3box is probably needed here.

- multiple uses of the scale and angle keys
- multiple use of graphics stored in boxes. For such graphics automated tagging should be probably deactivated when storing the content and tagging should be added around the \usebox. (How to proceed when content is saved in boxes needs generally more testing).

# **3 Additional keys**

The code defines additional keys for **\includegraphics**:

- **tag** with the values
	- **artifact** When used the graphic will be tagged as artifact. This doesn't require a BBox and so works also in some of the not yet supported cases described above.
	- **false** When used tagging will be stopped completly. It is then the responsability of the surrounding code to add appropriate tagging commands.
	- ⟨*name*⟩ Other values will be used as tag names in the structure. If the tag is not known as a structure tag you will get an warning from tagpdf. The default name is currently Figure
- **actualtext** This allows to add an /ActualText to the structure. This is useful for small graphics that represent single chars or a short word like a logo. If actualtext is used, the graphics is not enclosed in Figure structure but in a Span structure and no /BBox attribute is added. This in accordance with (the draft of) PDF/UA-2 but violates perhaps PDF/UA-1.
- **correct-BBox** If the calculated /BBox values are wrong they can be correct with this key. It expects four dimensions that are added to the /BBox values.

**debug** The value BBox will show the calculated /BBox as a half transparent red rectangle.

The code also redefines the alt key to actually add its values as an alternative text. If no alt value is given, a warning is issued and the file name of the graphic is used.

```
1 \langle @@=tag\rangle
```

```
2 ⟨∗package⟩
```
## **4 Implementation**

```
3 \ProvidesExplPackage {latex-lab-testphase-graphic} {2023-04-07} {0.8}
   4 {Code related to the tagging of graphics}
```
We load l3opacity for the debug code

<sup>5</sup> \RequirePackage{l3opacity}

### **4.1 Saving the position**

We need a replacement for zref-savepos. This uses l3ref which loaded by the pdfmanagement/tagpdf.

TODO: this is perhaps needed in other places too and should be moved to l3ref!!

```
6 \ref_attribute_gset:nnnn{xpos}{0}{shipout}{\int_use:N\tex_lastxpos:D}
```

```
7 \ref_attribute_gset:nnnn{ypos}{0}{shipout}{\int_use:N\tex_lastypos:D}
```
\\_\_tag\_graphic\_savepos:n this is the command which stores the position. It uses two savepos in case bidi needs it (see zref-savepos).

```
8 \cs_new_protected:Npn\_tag_graphic_savepos:n #1
\circ f
10 \tex_savepos:D
11 \ref_label:nn{#1}{xpos,ypos,abspage}
12 \tex_savepos:D
13 }
14 \cs_generate_variant:Nn \__tag_graphic_savepos:n {e}
```
(*End definition for* \\_\_tag\_graphic\_savepos:n*.*)

### **4.2 Variables**

\l\_\_tag\_graphic\_debug\_bool A boolean for debug code

```
15 \bool_new:N \l__tag_graphic_debug_bool
16 \keys_define:nn { document / metadata }
17 {
18 debug / BBox .code:n = \{\ \text{bool}\ 1\ \lceil \ \text{tag\_graphic}\ 1\ \rceil\}19 }
```
(*End definition for* \l\_\_tag\_graphic\_debug\_bool*.*)  $\gtrsim_{\text{tag\_graphic\_int}}$  This is used to get unique labels in the savepos code. <sup>20</sup> \int\_new:N\g\_\_tag\_graphic\_int (*End definition for* \g\_\_tag\_graphic\_int*.*) \g\_\_tag\_graphic\_lx\_tl \g\_\_tag\_graphic\_ly\_tl \g\_\_tag\_graphic\_ux\_tl \g\_\_tag\_graphic\_uy\_tl \l\_\_tag\_graphic\_bboxcorr\_seq␣␣\l\_\_tag\_graphic\_bboxcorr\_bool This commands will hold the calculated BBox values. Local variables would probably work too, but global variables can be easier retrieved in tests and debugging code ... <sup>21</sup> \tl\_new:N \g\_\_tag\_graphic\_lx\_tl <sup>22</sup> \tl\_new:N \g\_\_tag\_graphic\_ly\_tl <sup>23</sup> \tl\_new:N \g\_\_tag\_graphic\_ux\_tl <sup>24</sup> \tl\_new:N \g\_\_tag\_graphic\_uy\_tl <sup>25</sup> \seq\_new:N\l\_\_tag\_graphic\_bboxcorr\_seq <sup>26</sup> \bool\_new:N\l\_\_tag\_graphic\_bboxcorr\_bool (*End definition for* \g\_\_tag\_graphic\_lx\_tl *and others.*) \l\_tag\_graphic\_currentlabel\_tl This holds the label name of the savepos. <sup>27</sup> \tl\_new:N \l\_\_tag\_graphic\_currentlabel\_tl (*End definition for* \l\_\_tag\_graphic\_currentlabel\_tl*.*) \l\_\_tag\_graphic\_alt\_tl \l\_\_tag\_graphic\_alt\_dft\_tl \l\_\_tag\_graphic\_actual\_tl \l\_\_tag\_graphic\_struct\_tl \l\_\_tag\_graphic\_artifact\_bool \l\_\_tag\_graphic\_BBox\_bool Variables for the alt text, the actualtext and the structure tag.  $28$  \tl\_new:N \l\_\_tag\_graphic\_alt\_tl <sup>29</sup> \tl\_new:N \l\_\_tag\_graphic\_alt\_dflt\_tl <sup>30</sup> \tl\_set:Nn \l\_\_tag\_graphic\_alt\_dflt\_tl {\Gin@base\Gin@ext}  $_{31}$  \tl\_new:N \l\_\_tag\_graphic\_actual\_tl <sup>32</sup> \tl\_new:N \l\_\_tag\_graphic\_struct\_tl <sup>33</sup> \tl\_set:Nn\l\_\_tag\_graphic\_struct\_tl {Figure} <sup>34</sup> \bool\_new:N\l\_\_tag\_graphic\_artifact\_bool <sup>35</sup> \bool\_new:N\l\_\_tag\_graphic\_BBox\_bool <sup>36</sup> \bool\_set\_true:N\l\_\_tag\_graphic\_BBox\_bool (*End definition for* \l\_\_tag\_graphic\_alt\_tl *and others.*) \l\_\_tag\_graphic\_sin\_fp \l\_\_tag\_graphic\_cos\_fp \l\_\_tag\_graphic\_scale\_fp \l\_\_tag\_graphic\_lxly\_fp \l\_\_tag\_graphic\_lxuy\_fp \l\_\_tag\_graphic\_uxly\_fp \l\_\_tag\_graphic\_uxuy\_fp \l\_\_tag\_graphic\_ux\_fp \l\_\_tag\_graphic\_ly\_fp \l\_\_tag\_graphic\_lx\_fp \l\_\_tag\_graphic\_uy\_fp \l\_\_tag\_graphic\_trim\_ux\_fp A bunch of fp-variables (we don't use tl-vars, to avoid to have to take care about minus signs everwhere) <sup>37</sup> \fp\_new:N\l\_\_tag\_graphic\_sin\_fp <sup>38</sup> \fp\_new:N\l\_\_tag\_graphic\_cos\_fp <sup>39</sup> \fp\_new:N\l\_\_tag\_graphic\_lxly\_fp <sup>40</sup> \fp\_new:N\l\_\_tag\_graphic\_lxuy\_fp <sup>41</sup> \fp\_new:N\l\_\_tag\_graphic\_uxly\_fp <sup>42</sup> \fp\_new:N\l\_\_tag\_graphic\_uxuy\_fp <sup>43</sup> \fp\_new:N\l\_\_tag\_graphic\_ux\_fp <sup>44</sup> \fp\_new:N\l\_\_tag\_graphic\_ly\_fp  $\verb|45 Vfp_new:Nll_ttag_graphic_lx_fp$ <sup>46</sup> \fp\_new:N\l\_\_tag\_graphic\_uy\_fp

\l\_\_tag\_graphic\_trim\_ly\_fp this holds the scale value. Currently this only the one from \Gin@scalex

<sup>47</sup> \fp\_new:N\l\_\_tag\_graphic\_scale\_fp

\l\_\_tag\_graphic\_trim\_lx\_fp \l\_\_tag\_graphic\_trim\_uy\_fp the follow variables hold the four trim values (or the equivalent calculated values if viewport is used.

 \fp\_new:N\l\_\_tag\_graphic\_trim\_ux\_fp \fp\_new:N\l\_\_tag\_graphic\_trim\_ly\_fp \fp\_new:N\l\_\_tag\_graphic\_trim\_lx\_fp \fp\_new:N\l\_\_tag\_graphic\_trim\_uy\_fp

(*End definition for* \l\_\_tag\_graphic\_sin\_fp *and others.*)

```
4.3 Tagging commands
\Gin@tag@struct@begin The command to start the tagging.
                             52 \msg_new:nnn {tag}{alt-text-missing}
                             53 {
                             54 Alternative~text~for~graphic~is~missing.\\
                             55 Using~'#1'~instead
                             56 }
                             57 \cs_new_protected:Npn\Gin@tag@struct@begin
                             58 {
                             59 \tag_if_active:T
                             60 \quad 561 \tag_mc_end_push:
                            we don't open a structure for artifacts to make it easier to use graphics in saveboxes.
                             62 \hspace{10pt} \textbf{block\_target\_graphic\_artifact\_bool}63 {
                             64 \tag{artifact}65 }
                             66 {
                             \verb|67| ~~\label{thm:1} \verb|t1_if_empty:NTF\l1_tag_graphic_actual_t1|\begin{array}{ccc} 68 & & \text{ } \end{array}69 \tl_if_empty:NT\l__tag_graphic_alt_tl
                              70 \qquad \qquad \qquad \qquad \qquad \qquad \qquad \qquad \qquad \qquad \qquad \qquad \qquad \qquad \qquad \qquad \qquad \qquad \qquad \qquad \qquad \qquad \qquad \qquad \qquad \qquad \qquad \qquad \qquad \qquad \qquad \qquad \qquad \qquad \qquad \qquad \qquad 
                             71 \text{mag\_warm}:nnx{tag}{alt-text-missing}{\l_tag_graphic_alt_dflt_tl}
                             \verb|72| \texttt{Set}: \verb|Nx\l_tag_graphic_alt_tl {l_tag_graphic_alt_dflt_tl}73 }
                             74 \tag_struct_begin:n
                              75 \left\{76 tag=\l__tag_graphic_struct_tl,
                             77 alt=\l__tag_graphic_alt_tl,
                              78 }
                              79 }
                              80 {
                             81 \tag_struct_begin:n
                              82 \qquad \qquad \qquad \qquad \qquad \qquad \qquad \qquad \qquad \qquad \qquad \qquad \qquad \qquad \qquad \qquad \qquad \qquad \qquad \qquad \qquad \qquad \qquad \qquad \qquad \qquad \qquad \qquad \qquad \qquad \qquad \qquad \qquad \qquad \qquad \qquad \q83 tag=Span,
                             84 actualtext=\l__tag_graphic_actual_tl,
                              85 }
                             86 \bool_set_false:N\l__tag_graphic_BBox_bool
                              87 }
                             88 \tag_mc_begin:n{}
```
**}**  } }

(*End definition for* \Gin@tag@struct@begin*. This function is documented on page* **??***.*)

#### \Gin@tag@struct@end

```
92 \cs_new_protected:Npn\Gin@tag@struct@end
93 {
94 \tag_if_active:T
\overline{1}96 \tag_mc_end:
97 \hspace{10mm} \texttt{book\_if:NF\l\_tag\_graphic\_artifact\_bool}98 {
99 \tag{13} \tag{14}100 }
101 \tag_mc_begin_pop:n{}
102 }
103 }
```
(*End definition for* \Gin@tag@struct@end*. This function is documented on page* **??***.*)

### **4.4 Patching graphics commands**

All changes are currently done in \Gin@setfile.

```
104 \AddToHook{package/graphics/after}
105 {
106 \def\Gin@setfile#1#2#3{%
107 \ifx\\#2\\\Gread@false\fi
108 \ifGin@bbox\else
109 \ifGread@
110 \csname Gread@%
111 \expandafter\ifx\csname Gread@#1\endcsname\relax
112 eps%
113 \else
114 \frac{11}{8}115 \over \{1}116 \endcsname{\Gin@base#2}%
117 \else
118 \Gin@nosize{#3}%
119 \fi
120 \fi
121 \Gin@viewport@code
122 \Gin@nat@height\Gin@ury bp%
123 \advance\Gin@nat@height-\Gin@lly bp%
124 \Gin@nat@width\Gin@urx bp%
125 \advance\Gin@nat@width-\Gin@llx bp%
126 \Gin@req@sizes
127 \expandafter\ifx\csname Ginclude@#1\endcsname\relax
128 \Gin@drafttrue
\verb|1|29 \qquad \verb|text|1@#1\endcsname\rel{relax}130 \@latex@error{Can not include graphics of type: #1}\@ehc
131 \global\expandafter\let\csname Gread@#1\endcsname\@empty
132 \qquad \qquad \text{ifi}133 \fi
134 \leavevmode
```
Here the tagging begins. We want to catch also the draft box, and for luatex tagging must be started before the \setbox.

```
135 \Gin@tag@struct@begin %NEW
136 \ifGin@draft
137 \hb@xt@\Gin@req@width{%
138 \vrule\hss
139 \vbox to \Gin@req@height{%
140 \hrule \@width \Gin@req@width
141 VSS142 \edef\@tempa{#3}%
143 \rlap{ \ttfamily\expandafter\strip@prefix\meaning\@tempa}%
144 \vss
145 \hrule}%
146 \hss\vrule}%
147 \else
148 \@addtofilelist{#3}%
149 \ProvidesFile{#3}[Graphic file (type #1)]%
150 \setbox\z@\hbox{\csname Ginclude@#1\endcsname{#3}}%
151 \text{dp}\zeta\zeta152 \ht\z@\Gin@req@height
153 \wd\z@\Gin@req@width
```
This the main command to calculate the BBox values.

```
154 \Gin@tag@bbox@attribute %new
155 \box\z@
and here the tagging stops.
```
<sup>156</sup> \Gin@tag@struct@end %new 157 \fi} <sup>158</sup> }

### **4.5 Additional keys for the graphics command**

TODO: this is a bit temporary and will perhaps need more refinement. we also ensure that graphicx is loaded for the keyval support.

```
159 \AddToHook{package/graphicx/after}[latex-lab]
160 {
\label{thm:main} $$\define@key{Gin}{alt} $$ \define@key{Gin}{alt} $$ \{t\tl_set:Nx\l_tag_graphic_at_t1{\textext_purify:n{#1}}} $$162 \define@key{Gin}{artifact}[]
163 \sqrt{ }164 \bool_set_true:N \l__tag_graphic_artifact_bool
\verb|165| = \verb|165| + \verb|165| + \verb|165| + \verb|165| + \verb|165| + \verb|165| + \verb|166| + \verb|166| + \verb|166| + \verb|166| + \verb|166| + \verb|166| + \verb|166| + \verb|166| + \verb|166| + \verb|166| + \verb|166| + \verb|166| + \verb|166| + \verb|166| + \verb|166| + \verb|166| + \verb|166| + \verb|166| + \verb|166| + \verb|166| + \verb|1166 }
167 \define@key{Gin}{actualtext}
168 {
169 \tl_set:Nx\l__tag_graphic_actual_tl{\text_purify:n{#1}}
170 \qquad \qquad \texttt{false:N \l}_\_tag\_graphic\_BBox\_bool}171 }
172 \define@key{Gin}{correct-BBox}
173 {
174 \bool_set_true:N \l__tag_graphic_bboxcorr_bool
175
\texttt{\texttt{seq}=\texttt{split}:Nnn\ll \texttt{tag\_graphic\_bboxcorr\_seq}\{+1+0pt^o0pt^o0pt\}}176 }
177 \define@key{Gin}{tag}
```

```
178 {
179 \strut \str_case:nnF {#1}
180 \left\{ \begin{array}{c} \end{array} \right.181 {artifact}
182 \left\{ \begin{array}{c} \end{array} \right.183 \bool_set_true:N \l__tag_graphic_artifact_bool
184 \boldsymbol{\delta} \bool_set_false:N \lceil \frac{1}{1} \rceil and \boldsymbol{\delta}185 }
186 {false}{\tag_stop:}
187 }
188 {\tl_set:Nn\l__tag_graphic_struct_tl{#1}}
189 }
190 }
191 \AddToHook{package/graphics/after}[latex-lab]
192 {\RequirePackage{graphicx}}
```
For picture and other environments we need a similar set of keys. TODO: redefine \includegraphics to make use of these here??

```
193 \keys_define:nn{tag/picture}
```

```
194 {
195 ,alt .code:n =
\verb|106| {t1_set:Nx\l_tag_graphic_alt_t1{\texttext_purify:n{#1}}|}197 ,artifact .code:n =
198 {
199 \bool_set_true:N \l__tag_graphic_artifact_bool
200 \bool_set_false:N \l__tag_graphic_BBox_bool
201 }
202 ,actualtext .code:n =
203 {
\verb|204| \label{thm:204} \verb|t1_set:Nx\l_tag_graphic_actual_t1{\textext\_purity:n{#1}}|205 \bool_set_false:N \l__tag_graphic_BBox_bool
206 }
207 ,correct-BBox .code:n =
208 \frac{1}{208}209 \bool_set_true:N \l__tag_graphic_bboxcorr_bool
\verb|210| = \verb|210| + \verb|210| + \verb|221| + \verb|221| + \verb|221| + \verb|221| + \verb|221| + \verb|221| + \verb|221| + \verb|221| + \verb|221| + \verb|221| + \verb|221| + \verb|221| + \verb|221| + \verb|221| + \verb|221| + \verb|221| + \verb|221| + \verb|221| + \verb|221| + \verb|221| + \verb|221| + \verb|221| + \verb|221| + \verb|221| + \verb|2211 }
212 , tag .code:n =
213 {
214 \strut\text{str\_case: nnF {#1}}215 {
216 {artifact}
217 \qquad \qquad \textbf{\verb+\book_set_true:N \l_tag_graphic_artifact_bool219 \bool_set_false:N \l__tag_graphic_BBox_bool
220 }
221 {false}{{\tag{step:}}222 }
223 {\tl_set:Nn\l__tag_graphic_struct_tl{#1}}
224 }
225 }
```
### **4.6 Calculating the BBox**

\\_\_tag\_graphic\_get\_trim: Graphics can be trimmed with the trim and the viewport key. If the graphic is not clipped the values must be taken into account when rotating. If viewport is used we have to calculate the trim.

```
226 \cs_new_protected:Npn \__tag_graphic_get_trim:
227 {
228 \legacy_if:nTF {Gin@clip}
```
Setting to 0 is not strictly needed but looks cleaner.

```
229 {
230 \fp_zero:N\l__tag_graphic_trim_lx_fp
231 \fp_zero:N\l__tag_graphic_trim_ly_fp
232 \fp_zero:N\l__tag_graphic_trim_ux_fp
233 \fp_zero:N\l__tag_graphic_trim_uy_fp
234 }
235 {
236 \fp_set:Nn \l__tag_graphic_trim_lx_fp {\l__tag_graphic_scale_fp*\Gin@vllx}
\label{prop:opt:opt:1} $$ \fp_set:Nn \l_tag_graphic_time_ly_fp \l_tag_graphic\_scale_fp*\Gin@vlly}\verb|238| \label{p_set} $$\fp\_set:Nn \l_tag\_graphic\_trim\_ux\_fp \l_tag\_graphic\_scale\_fp*\Gin@vurx}239 \fp_set:Nn \l__tag_graphic_trim_uy_fp {\l__tag_graphic_scale_fp*\Gin@vury}
240 \cs_if_exist:NT \Gin@ollx
241 \left\{ \begin{array}{ccc} 2 & 4 & 1 \\ 1 & 1 & 1 \end{array} \right\}242 \fp_set:Nn \l__tag_graphic_trim_ux_fp {\l__tag_graphic_scale_fp* (\Gin@ourx-(\Gin@urx)) }
243 \fp_set:Nn \l__tag_graphic_trim_uy_fp {\l__tag_graphic_scale_fp* (\Gin@oury-(\Gin@ury)) }
244 }
245 }
246 }
```
(*End definition for*  $\setminus$  tag graphic get trim:.)

\_tag\_graphic\_get\_scale:

 \cs\_new\_protected:Npn \\_\_tag\_graphic\_get\_scale: { \fp\_set:Nn \l\_\_tag\_graphic\_scale\_fp { \Gin@scalex } } (*End definition for* \\_\_tag\_graphic\_get\_scale:*.*)

\ tag\_graphic\_applyangle:nnnn This takes the current BBox and rotates it according to the use angle. This is the most laborious code, as we have to take also the trim values into account. We have to compare the values after the rotation to find the right corners for the BBox. Not sure, if this is the most effective code, the l3draw package has similar code to calculate a rotation, this can perhaps be reused ...

```
251 \cs_new_protected:Npn \__tag_graphic_applyangle:nnnn #1#2#3#4 %lx,ly,ux,uy
252 {
253 \bool_lazy_and:nnT
254 {\cs_if_exist_p:N \Grot@angle }
255 {! \int_compare_p:nNn { \Grot@angle }={0}}
256 {
257 \fp_set:Nn \l__tag_graphic_sin_fp { sind(\Grot@angle) }
258 \fp_set:Nn \l__tag_graphic_cos_fp { cosd(\Grot@angle) }
259 \fp_set:Nn \l__tag_graphic_lx_fp {#1}
260 \{fp\_set:Nn \ l_-tag\_graphic_ly_fp \{ \#2 \}
```

```
261 \fp_set:Nn \l__tag_graphic_ux_fp {#3}
262 \fp_set:Nn \l__tag_graphic_uy_fp {#4}
get the x coordinates (cos,-sin)
263 \fp_set:Nn\l__tag_graphic_lxly_fp
264 {
265 -\l__tag_graphic_trim_lx_fp * \l__tag_graphic_cos_fp
^{266} +\l__tag_graphic_trim_ly_fp * \l__tag_graphic_sin_fp<br>267
267 }
\verb|268| \verb|Yp_set:Nn\l1_tag\_graphic_lxuy_f|269 \qquad \qquad \qquad270 (-\l__tag_graphic_trim_lx_fp) * \l__tag_graphic_cos_fp
271 +
272 (\l__tag_graphic_uy_fp-\l__tag_graphic_ly_fp-\l__tag_graphic_trim_ly_fp)
273 * (-\lceil \frac{\text{tag\_graphic\_sin\_fp}}{273}\rceil)274 }
275 \fp_set:Nn\l__tag_graphic_uxly_fp
276 \sim 5
277 (\l__tag_graphic_ux_fp-\l__tag_graphic_lx_fp-\l__tag_graphic_trim_lx_fp)
278 * \l__tag_graphic_cos_fp
279 +
\verb|00| \verb|01_tag_graphic_time_ly_fp)| * (\lq l_tag_graphic_sin_fp)281 }
282 \fp_set:Nn\l__tag_graphic_uxuy_fp
283 {
\verb|284| (l_tag\_graphic_lx_fp-\ll_1_tag\_graphic_lx_fp-\ll_1_tag\_graphic_trim_lx_fp) |285 \star \l__tag_graphic_cos_fp
286 +
287 (\l_tag_graphic_uy_fp-\l_tag_graphic_ly_fp-\l_tag_graphic_trim_ly_fp)
\hspace{1.5cm} * \,\, {(-\lambda)_-\,}tag\_graphic\_sin\_fp)289 }
290 \tl_gset:Nx\g__tag_graphic_lx_tl
291 \qquad \qquad292 \qquad \qquad \text{tp\_eval:n}293 {
294 min
295 (
296 \lq \lq \lq \lq \lq \lq \lq \lq \lq \lq \lq \lq \lq \lq \lq \lq \lq \lq \lq \lq \lq \lq \lq \lq \lq \lq \lq \lq \lq \lq \lq \lq \lq \lq \lq \lq 297 \lceil \cdot \rceil \lceil \cdot \cdot \rceil \lceil \cdot \cdot \rceil \lceil \cdot \cdot \rceil \lceil \cdot \rceil \lceil \cdot \rceil \l\lambda_1_tag_graphic_uxly_fp,
299 \lqcup_{299} \lqcup_{290} \lqcup_{290} \lqcup_{290}300 )
301 +\l__tag_graphic_lx_fp
302 +\l__tag_graphic_trim_lx_fp
303 }
304 }
305 \verb|\tl_gset:Nx\g__tag_graphic_u x_t1306 \qquad \qquad \qquad \qquad \qquad \qquad \qquad \qquad \qquad \qquad \qquad \qquad \qquad \qquad \qquad \qquad \qquad \qquad \qquad \qquad \qquad \qquad \qquad \qquad \qquad \qquad \qquad \qquad \qquad \qquad \qquad \qquad \qquad \qquad \qquad \qquad \307 \{fp\_eval:n308 \qquad \qquad309 max
310 (
\Upsilon_{\texttt{tag\_graphic\_lxly\_fp}},312 \l__tag_graphic_lxuy_fp,
313 1 \quad \text{tag\_graphic\_uxly\_fp}
```

```
314 \l_tag_graphic_uxuy_fp
315 )
316 +\l__tag_graphic_lx_fp
$\star\lq\lq\_tag\_graphic\_trim\_lx\_fp$318 }
319 }
get the y coordinates (sin,cos)
\verb|3200| \verb|Yp_set:Nn\l1_tag_graphic_lxly_fp321 {
322 -\l__tag_graphic_trim_lx_fp * \l__tag_graphic_sin_fp
323 -\l__tag_graphic_trim_ly_fp * \l__tag_graphic_cos_fp
324 }
325 \fp_set:Nn\l__tag_graphic_lxuy_fp
326 \left\{ \begin{array}{c} 326 \end{array} \right.327 - \l_tag_graphic_trim_lx_fp * \l_tag_graphic_sin_fp
328 +
329 (\l__tag_graphic_uy_fp-\l__tag_graphic_ly_fp-\l__tag_graphic_trim_ly_fp)
330 * \l__tag_graphic_cos_fp
331 }
332 \{fp\_set: Nn\l -tag\_graphic\_uxly\_fp\}333 {
334 (\l__tag_graphic_ux_fp-\l__tag_graphic_lx_fp-\l__tag_graphic_trim_lx_fp)
335 * \lceil \frac{1}{2} \rceil \frac{1}{2} \rceil \frac{1}{2} \rceil \frac{1}{2} \rceil \frac{1}{2} \rceil336 - \l__tag_graphic_trim_ly_fp * \l__tag_graphic_cos_fp
337 }
338 \fp_set:Nn\l__tag_graphic_uxuy_fp
339 {
340 (\l__tag_graphic_ux_fp-\l__tag_graphic_lx_fp-\l__tag_graphic_trim_lx_fp)
341 * \lq L_tag\_graphic\_sin_fp342 +
343 (\l__tag_graphic_uy_fp-\l__tag_graphic_ly_fp-\l__tag_graphic_trim_ly_fp)
344 * \l__tag_graphic_cos_fp
345 }
346 \tl_gset:Nx\g__tag_graphic_ly_tl
347348 \fp_eval:n
349 \left\{ \begin{array}{c} \end{array} \right.350 min
351 (
352 \l__tag_graphic_lxly_fp,
353 \lambda_-\text{tag\_graphic\_lxuy\_fp},
354 \l_tag_graphic_uxly_fp,
355 \l__tag_graphic_uxuy_fp
356 )
357 + \l__tag_graphic_ly_fp + \l__tag_graphic_trim_ly_fp
358 }
359 }
360 \tl_gset:Nx\g__tag_graphic_uy_tl
\overline{361} \overline{5}362 \qquad \qquad \qquad \qquad \text{fp\_eval:n}363 \qquad \qquad364 max
365366 \lceil \frac{1}{2} \rceil \lceil \frac{1}{2} \rceil \lceil \frac{1}{2} \rceil \lceil \frac{1}{2} \rceil \lceil \frac{1}{2} \rceil \lceil \frac{1}{2} \rceil \lceil \frac{1}{2} \rceil \lceil \frac{1}{2} \rceil \lceil \frac{1}{2} \rceil \lceil \frac{1}{2} \rceil \lceil \frac{1}{2} \rceil \lceil \frac{1}{2} \rceil \lceil \frac{1}{2} \rceil \lceil \frac{
```

```
367 \l__tag_graphic_lxuy_fp,
368 \l__tag_graphic_uxly_fp,
369 \l__tag_graphic_uxuy_fp,
370 )
$\uparrow$ \lq\_tag\_graphic\_ly_fp + \lq\_tag\_graphic\_trim\_ly_fp372 }
\begin{array}{ccc} & & & \\ 373 & & & \\ 374 & & & \end{array}374 }
375 }
376 \cs_generate_variant:Nn\__tag_graphic_applyangle:nnnn {VVVV}
```

```
(End definition for \__tag_graphic_applyangle:nnnn.)
```
 $\Lambda$ \_tag\_graphic\_applycorr:NNNN This command is used to add at the end the correction values. Quite dump ...

```
377 \cs_new_protected:Npn \__tag_graphic_applycorr:NNNN #1 #2 #3 #4
378 {
379 \bool_if:NT\l__tag_graphic_bboxcorr_bool
380 {
381 \tl set:Nx #1
382 {
383 \fp_eval:n
384 {
385 #1
386 +
387 \dim_to_decimal_in_bp:n {\seq_item:Nn \l__tag_graphic_bboxcorr_seq {1} }
388 }
389 }
390 \tl_set:Nx #2
391 \left\{ \begin{array}{ccc} 3 & 3 & 3 \end{array} \right\}392 \fp_eval:n
393 \qquad \qquad \qquad \qquad394 #2
395 +
396 \dim_to_decimal_in_bp:n {\seq_item:Nn \l__tag_graphic_bboxcorr_seq {2} }
397 }
398 }
399 \tl_set:Nx #3
400 {
401 \qquad \qquad \qquad \qquad \qquad \text{401}402 \left\{ \begin{array}{ccc} 40 & 2 & 1 \\ 1 & 4 & 1 \end{array} \right\}403 #3
404 +
405 \dim_to_decimal_in_bp:n {\seq_item:Nn \l__tag_graphic_bboxcorr_seq {3} }
406 }
407 }
408 \tl_set:Nx #4
409 {
$\verb|fp_eval:n|$411 \left\{ \begin{array}{c} 4 & 4 \end{array} \right\}412 \frac{412}{4}413 +
414 \dim_to_decimal_in_bp:n {\seq_item:Nn \l__tag_graphic_bboxcorr_seq {4} }
415 }
416 }
```
417 } }

(*End definition for* \\_\_tag\_graphic\_applycorr:NNNN*.*)

```
\Gin@tag@bbox@attribute This is the main command to calculate and set the Bbox attribute
                                   419 \cs_new_protected:Npn \Gin@tag@bbox@attribute
                                   420 \sim f
                                  the attribute is only needed if tagging is active and there is not artifact.
                                   421 \bool_lazy_all:nT
                                   422 \left\{ \begin{array}{ccc} 4 & 2 & 1 \\ 1 & 2 & 1 \end{array} \right\}423 {\tag_if_active_p:}
                                   424 {!\l__tag_graphic_artifact_bool}
                                   425 {\l_tag_graphic_BBox_bool}
                                   426 }
                                   427 {
                                   428 \fp_set:Nn \l_tag_graphic_scale_fp { \Gin@scalex }
                                   429 \__tag_graphic_get_trim:
                                   430 \int_gincr:N\g__tag_graphic_int
                                   431 \tl_set:Nx\l__tag_graphic_currentlabel_tl {__tag_graphic_\int_use:N \g__tag_graphic_int}
                                   \lambda_{432} \_tag_graphic_savepos:e {\l_tag_graphic_currentlabel_tl }
                                   433 \tl_gset:Nx\g__tag_graphic_lx_tl
                                   434 \qquad \qquad \qquad \qquad \qquad \qquad \qquad \qquad \qquad \qquad \qquad \qquad \qquad \qquad \qquad \qquad \qquad \qquad \qquad \qquad \qquad \qquad \qquad \qquad \qquad \qquad \qquad \qquad \qquad \qquad \qquad \qquad \qquad \qquad \qquad \qquad \435 \dim_to_decimal_in_bp:n
                                   436 { \__tag_ref_value:enn {\l__tag_graphic_currentlabel_tl}{xpos}{0}sp }
                                   437 }
                                   438 \tl_gset:Nx\g__tag_graphic_ly_tl
                                   439 {
                                   440 \dim_to_decimal_in_bp:n
                                   \label{eq:41} \quad \{ \ \verb|{}__tag_ref| value:enn {\\l__tag\_graphic\_currentlabel_t]} \{ypos}\}442 }
                                   443 \tl_gset:Nx\g__tag_graphic_ux_tl
                                   444 \left\{ \begin{array}{ccc} 4 & 4 & 4 \end{array} \right\}445 \{fp\_eval:n446 \left\{ \begin{array}{c} 446 \end{array} \right.\qquad \qquad \qquad \qquad \qquad \setminus g_{\texttt{arg\_graphic\_lx\_tl}}448 +449 \dim_to_decimal_in_bp:n { \Gin@req@width }
                                   450 }
                                   451 }
                                   452 \tl_gset:Nx\g__tag_graphic_uy_tl
                                   453 {
                                   454 \{fp\_eval:n\}455 \left\{ \begin{array}{c} \end{array} \right.\gtrsim \gtrsim_{456} \gtrsim \gtrsim_{456} \gtrsim \gtrsim_{456457 +458 \dim_to_decimal_in_bp:n { \Gin@req@height }
                                   459 }
                                   460 }
                                  If the graphics is not clipped we must add the trim values.
                                   461 \legacy_if:nF {Gin@clip}
```
{

\tl\_gset:Nx\g\_\_tag\_graphic\_ux\_tl

```
464 \left\{ \begin{array}{c} 464 & 1 \end{array} \right\}465 \fp_eval:n
466467 \gtrsim \gtrsim \gtrsim \gtrsim \gtrsim \gtrsim \gtrsim \gtrsim \gtrsim \gtrsim \gtrsim \gtrsim \gtrsim \gtrsim \gtrsim \gtrsim \gtrsim \gtrsim \gtrsim \gtrsim \gtrsim \gtrsim \gtrsim \gtrsim \gtrsim \gtrsim \gtrsim \gtrsim \gtrsim \gtrsim \gtrsim 
468 +469 \l__tag_graphic_trim_ux_fp
470 \, }
471 }
472 \tl_gset:Nx\g__tag_graphic_lx_tl
473 \{474 \{fp\_eval:n\}475476 \gtrsim_{g_\text{u}}\text{tag\_graphic\_lx_tl}477 -\begin{array}{c}\n\sqrt{1} - \text{tag\_graphic\_trim\_lx\_fp} \\
\end{array}479 }
480 }
\verb|#1_gset:Nx\g__tag_graphic_uy_t1|482 {
483 \qquad \qquad \qquad \qquad \qquad \text{483}484 \left\{ \begin{array}{c} 484 \end{array} \right.485 \gtrsim \frac{g_{\text{u}}}{g_{\text{u}}}tag_graphic_uy_tl
486 +
\lambda_{1}_tag_graphic_trim_uy_fp
488 }
489 }
490 \tl_gset:Nx\g__tag_graphic_ly_tl
491 {
492 \qquad \qquad \qquad \qquad \qquad \qquad \qquad \qquad \text{{\bf f}p\_eval:n}493 \left\{ \begin{array}{c} \end{array} \right.494 \g__tag_graphic_ly_tl
495 -496 \lvert \mathbf{l}_{\texttt{1}^\texttt{497}}\rvert \lvert \mathbf{l}_{\texttt{2}^\texttt{497}}\rvert497 }
498 }
499 }
If there is an angle we now rotate the values.
500 \__tag_graphic_applyangle:VVVV
\gtrsim \gtrsim_{10} 501$502 $\g_\_tag{equation}\gtrsim \qquad \qquad \text{S} = \text{tag\_graphic\_ux\_tl}\gtrsim \gtrsim_{504} \gtrsim \gtrsim_{504} \gtrsim \gtrsim_{504At last we have to add the correction values
505 \__tag_graphic_applycorr:NNNN
\gtrsim \qquad \qquad \text{log\_tag\_graphic\_lx\_tl}\gtrsim \gtrsim_{g_\text{u}}\text{tag\_graphic\_ly_t1}508 \g__tag_graphic_ux_tl
509 \g__tag_graphic_uy_tl
510 \bool_if:NT\l__tag_graphic_debug_bool
511 {
512 \__tag_graphic_show_bbox:VVVVne
```

```
513 \g__tag_graphic_lx_tl
```
 $\gtrsim \gtrsim_{514} \gtrsim \qtrsim_{514} \gtrsim \gtrsim_{514} \gtrsim \qtrsim_{514} \gtrsim \qtrsim_{514} \gtrsim \qtrsim_{514} \gtrsim \qtrsim_{514} \gtrsim \qtrsim_{514} \gtrsim \qtrsim_{514} \gtrsim \qtrsim_{514} \gtrsim \qtrsim_{514} \gtrsim \qtrsim_{514} \gtrsim \qtrsim_{514} \gtrsim \qtrsim_{514} \gtrsim \qtrsim_{514} \gtrsim \qtrsim_{514} \gtrsim \qtrsim_{514$  $\gtrsim \gtrsim_{515}$   $\qquad \qquad \qquad \gtrsim_{515}$ 516 \g\_tag\_graphic\_uy\_tl **{red}**  ${\rm\thinspace\int\_use:N\g__tag\_graphic\_int\}$ }

Now we add the attribute. We do it manually as it had to be delayed until now. The structure and the mc must be open earlier, before the \setbox (at least for luatex it has to). TODO: think about interface if more attributes are needed.

```
520 \qquad \qquad \setminus \_ \texttt{tag\_prop\_gput:cnx}521 { g__tag_struct_\int_eval:n {\c@g__tag_struct_abs_int}_prop }
522 { A }
523524 <<<
525 /O /Layout /BBox~
526527 \gtrsim \gtrsim -\frac{\text{tag\_graphic\_lx\_tl}}{\text{g\_tag\_graphic\_lx\_tl}}528 \g_tag_graphic_ly_tl\c_space_tl
529 \g_tag_graphic_ux_tl\c_space_tl
530 \g__tag_graphic_uy_tl
531 ]
532 >>
533 }
534 }
535 }
```
(*End definition for* \Gin@tag@bbox@attribute*. This function is documented on page* **??***.*)

#### **4.7 Support for the picture environment**

simply the size of the picbox.

\picture@tag@bbox@attribute Picture needs a similar command to calculate the bbox. But here we stay simple and use

```
536 \newcommand\picture@tag@bbox@attribute
537 {
538 \bool_lazy_all:nT
539 {
540 {\tag_if_active_p:}
{\bf \{!\lq\lq\text{-}tag\_graphic\_artifact\_bool}\}542 {\lceil \cdot \rceil tag_graphic_BBox_bool}
543 }
544 {
545 \int_gincr:N\g__tag_graphic_int
546 \tl_set:Nx\l__tag_graphic_currentlabel_tl {__tag_graphic_\int_use:N \g__tag_graphic_int}
547 \__tag_graphic_savepos:e {\l__tag_graphic_currentlabel_tl }
548 \tl_gset:Nx \g__tag_graphic_lx_tl
549 \uparrow550 \dim_to_decimal_in_bp:n
551 { \__tag_ref_value:enn {\l__tag_graphic_currentlabel_tl}{xpos}{0}sp }
552 }
553 \tl_gset:Nx \g__tag_graphic_ly_tl
554 {
555 \dim to decimal in bp:n
556 { \__tag_ref_value:enn {\l__tag_graphic_currentlabel_tl}{ypos}{0}sp - \dp\@picbox }
```

```
557 }
558 \tl_gset:Nx \g__tag_graphic_ux_tl
559 \{560 \dim_to_decimal_in_bp:n
561 \{562 \g_tag_graphic_lx_tl bp + \wd\@picbox
563 }
564 }
565 \tl_gset:Nx \g__tag_graphic_uy_tl
566 {
567 \dim_to_decimal_in_bp:n
568 \qquad \qquad \qquad \qquad \qquad \qquad \qquad \qquad \qquad \qquad \qquad \qquad \qquad \qquad \qquad \qquad \qquad \qquad \qquad \qquad \qquad \qquad \qquad \qquad \qquad \qquad \qquad \qquad \qquad \qquad \qquad \qquad \qquad \qquad \qquad \qquad \qquad569 \g_{\g_{\text{graphic\_ly\_tl} \text{bp + }\ht\@picbox + \dp\@picbox}570 }
571 }
572 \__tag_graphic_applycorr:NNNN
\gtrsim \qquad \qquad \gtrsim \texttt{g\_tag\_graphic\_lx\_tl}\gtrsim \qquad \qquad \text{S}^{\frac{574}{}}575 \g_tag_graphic_ux_tl
576 \g_tag_graphic_uy_tl
577 \bool_if:NT\l__tag_graphic_debug_bool
578 \{579 \verb|__tag_graphic_show_bbox:VVVWe580 \gtrsim_{g_\text{u}}tag_\text{graphic_lx_tl}581 \g__tag_graphic_ly_tl
582 \g_tag_graphic_ux_tl
583 \g__tag_graphic_uy_tl
584 {red}
585 {\int_{} 585 {\int_{} \log_{} \log_{} \log_{} \log_{} \log_{} \log_{} \log_{} \log_{} \log_{} \log_{} \log_{} \log_{} \log_{} \log_{} \log_{} \log_{} \log_{} \log_{} \log_{} \log_{} \log_{} \log_{} \log_{} \log_{} \log_{} \log_{} \log_{} \log_{} \log_586 }
587 \__tag_prop_gput:cnx
588 { g__tag_struct_\int_eval:n {\c@g__tag_struct_abs_int}_prop }
589 { A }
590 \qquad \qquad \qquad \qquad \qquad \qquad \qquad \qquad \qquad \qquad \qquad \qquad \qquad \qquad \qquad \qquad \qquad \qquad \qquad \qquad \qquad \qquad \qquad \qquad \qquad \qquad \qquad \qquad \qquad \qquad \qquad \qquad \qquad \qquad \qquad \qquad \qquad591 <<
592 /O /Layout /BBox~
593594 \gtrsim \gtrsim_{g_\text{u}}\tag{g\_tag\_graphic_lx_tl\c\_space_tl}595 \g_tag_graphic_ly_tl\c_space_tl
596 \gtrsim \gtrsim_{g_\text{g} \to \gg} \gtrsim_{g_\text{g} \to \gg} \gtrsim_{g_\text{g} \to \gg} \gtrsim_{g_\text{g} \to \gg} \gtrsim_{g_\text{g} \to \gg} \gtrsim_{g_\text{g} \to \gg} \gtrsim_{g_\text{g} \to \gg} \gtrsim_{g_\text{g} \to \gg} \gtrsim_{g_\text{g} \to \gg} \gtrsim_{g_\text{g} \to \gg} \gtrsim_{g_\text{g} \to \gg} \gtrsim_{g_\text{g} \to \gg} \gtrsim_{g_\text{g} \to \gg} \gtrsim_{S_{597} \qquad \qquad \qquad \qquad \sum_{598} \qquad \qquad \qquad 1
598 ]
599 >>
600 }
601 }
602 }
603
```
(*End definition for* \picture@tag@bbox@attribute*. This function is documented on page* **??***.*)

We redefine \picture to accept an optional argument and change the default alt text. We also ensure that we are in hmode, so that stopping tagging doesn't confuse the paratags.

<sup>604</sup> \RenewDocumentCommand\picture{O{}m} <sup>605</sup> {

```
606 \leavevmode
607 \keys_set:nn{tag/picture}{#1} %
608 \tl_set:Nn\l__tag_graphic_alt_dflt_tl {picture~environment}
609 \pictur@#2
610 }
inside the picture box we stop tagging.
611 \def\@picture(#1,#2)(#3,#4){%
612 \@defaultunitsset\@picht{#2}\unitlength
613 \@defaultunitsset\@tempdimc{#1}\unitlength
614 \Gin@tag@struct@begin
615 \setbox\@picbox\hb@xt@\@tempdimc\bgroup
616 \tag_stop: %do not tag inside the picture box
617 \@defaultunitsset\@tempdimc{#3}\unitlength
618 \hskip -\@tempdimc
\verb|619| \verb|V319| \verb|W319| \verb|W3110| \verb|W3110| \verb|W3110| \verb|W3110| \verb|W3110| \verb|W3110| \verb|W3110| \verb|W3110| \verb|W3110| \verb|W3110| \verb|W3110| \verb|W3110| \verb|W3110| \verb|W3110| \verb|W3110| \verb|W3110| \verb|W3110| \verb|W3110| \verb|W3110| \verb|W3110| \verb|W3110| \verb|W3110620 \lower\@tempdimc\hbox\bgroup
621 \ignorespaces}
622 \def\endpicture{%
623 \egroup\hss\egroup
624 \ht\@picbox\@picht\dp\@picbox\z@
625 \picture@tag@bbox@attribute
626 \mbox{\box\@picbox}
```
627 \Gin@tag@struct@end}

# **4.8 Debugging code**

\\_\_tag\_graphic\_show\_bbox:nnnnnn

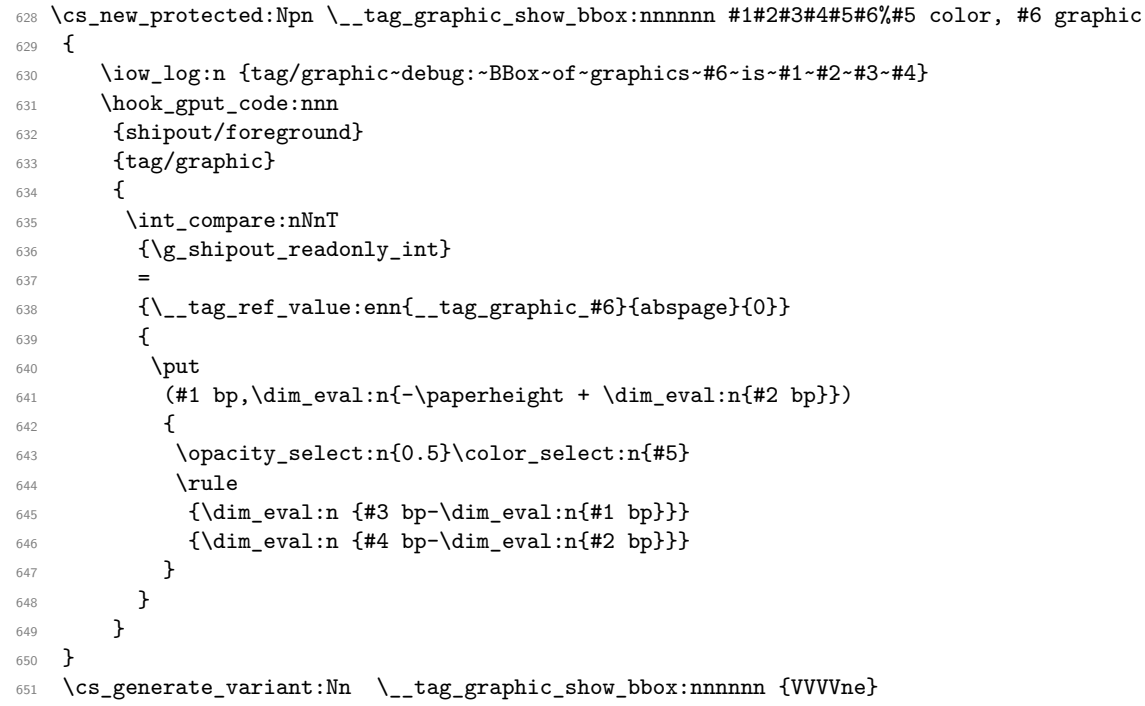

(*End definition for* \\_\_tag\_graphic\_show\_bbox:nnnnnn*.*)

- ⟨*/*package⟩
- ⟨∗latex-lab⟩
- \ProvidesFile{graphic-latex-lab-testphase.ltx}
- [2023-04-07 v0.8 code related to the tagging included graphics]
- \RequirePackage{latex-lab-testphase-graphic}
- ⟨*/*latex-lab⟩